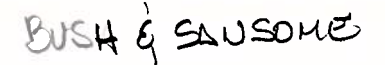

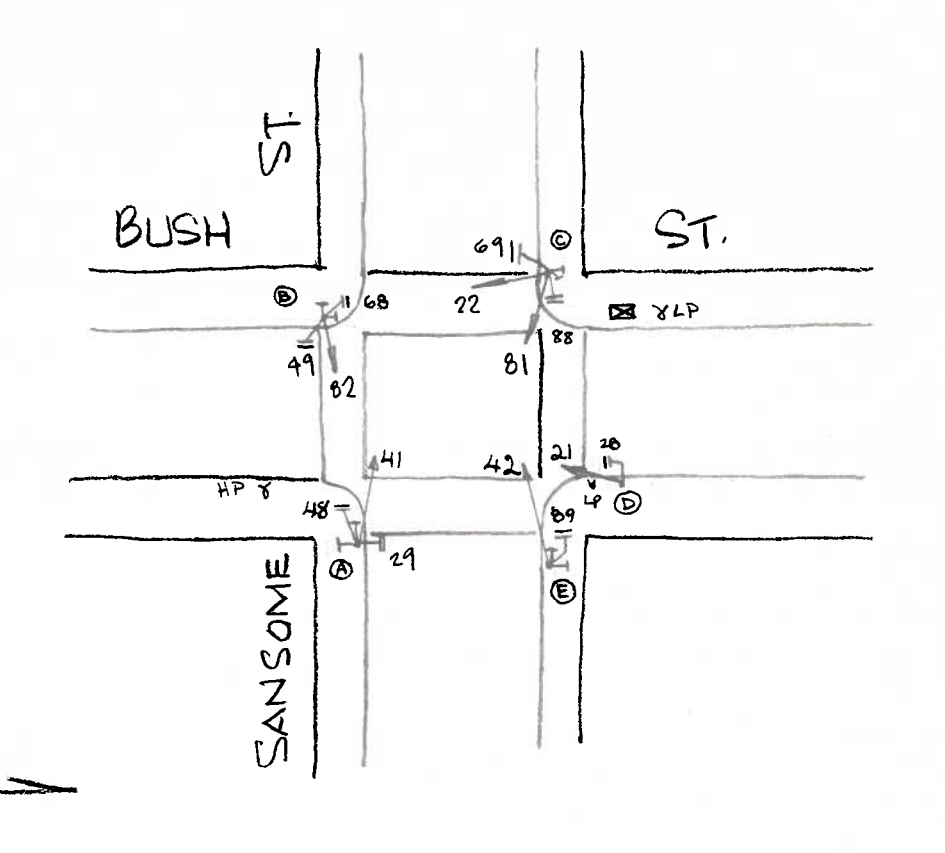

## \* Pole D: TSP EQP

 $\phi_2$ 

 $11 / 29 / 2021$ 

|                | POLE FUNC. MAT'L |                          | SIGNAL!<br>NO. | <b>IMAKE</b> SECT. | $rac{1}{25}$  | SIZE                             |        | B.P.<br>VISOR LOUVERS MOUN'T |              | <b>PED</b><br>SIGNAL<br>NO. | LEGEND ELEMENT COLOR     | MESSAGE        |         |     | MAKE MOUN'T              |
|----------------|------------------|--------------------------|----------------|--------------------|---------------|----------------------------------|--------|------------------------------|--------------|-----------------------------|--------------------------|----------------|---------|-----|--------------------------|
| A              | $\leq$           | S                        | 82             | مسنة               | $\mathbf{3}$  | $\boldsymbol{\mathcal{S}}^{\,n}$ | $\top$ | $\sim$                       |              | 29                          | $\tau$                   | $I$ S-I $\mid$ | $W$ lor | tcc | $\mathsf{S}$             |
| $\overline{B}$ | $\mathcal{S}$    | $\mathcal{S}$            | 22             | الت                | $\ddot{4}$    | $12''$ GLA                       | $\tau$ | NQ                           | ᠇            | 48                          | $\mathcal{I}$            | 巧工             | W/OR    | ICC | $\mathcal{S}$            |
| Ĉ              | $\mathcal{S}$    | $\mathsf{S}$             | $\mathcal{B}$  | 은                  | 3             | 12"                              | $\tau$ | $N$ o                        |              | 49                          | $\mathcal{I}$            | $I5-I$         | W/OR    | Icc | $\mathcal{L}$            |
| D <sup>*</sup> |                  | $\mathcal{S}$            | 21             | $\sim$<br>∼        | 4             | $12$ " $GLA$                     | $\tau$ | NQ                           | $\varsigma$  | 68                          | $\overline{\mathcal{I}}$ | $TS - I$       | W/OR    | TCC | $\overline{\mathcal{S}}$ |
| E              |                  | $\overline{\mathcal{S}}$ | 42             | $-1$               | $\mathcal{S}$ | 8''                              | ℸ      | No.                          | $\mathsf{S}$ | 69                          | 工                        | $I5-T$         | W/OR    | ICC | $\subset$                |
|                |                  |                          | 41             | الشمار             | З             | 8''                              | τ      | No.                          | Т            | вB                          | $\mathcal{I}$            | $I5-IW/OR$     |         | ICC | $\mathcal{L}$            |
|                |                  |                          |                |                    |               |                                  |        |                              |              | 89                          | $\mathbf{T}$             | $IS-I$ $W/pR$  |         | ICC | $\mathcal{C}$            |
|                |                  |                          |                |                    |               |                                  |        |                              |              | 28                          | 工                        | $I_{S-I}$      | WloR    | ICC | $\overline{S}$           |
|                |                  |                          |                |                    |               |                                  |        |                              |              |                             |                          |                |         |     |                          |
|                |                  |                          |                |                    |               |                                  |        |                              |              |                             |                          |                |         |     |                          |
|                |                  |                          |                |                    |               |                                  |        |                              |              |                             |                          |                |         |     |                          |
|                |                  |                          |                |                    |               |                                  |        |                              |              |                             |                          |                |         |     |                          |
|                |                  |                          |                |                    |               |                                  |        |                              |              |                             |                          |                |         |     |                          |
|                |                  |                          |                |                    |               |                                  |        |                              |              |                             |                          |                |         |     |                          |

CONTROLLER CABINET SIZE : ORDINARY BASE CABINET : YES

COMMENTS:

INSTALL APS  $(5RC 2021 - 200)$  $E.$  Luu

PER FIELD: UPDATE 21, 22, 81 TO 12" ADD TSP EQUIPMENT NOTE